# **ti v 1xbet**

- 1. ti v 1xbet
- 2. ti v 1xbet :jogos de slots que mais pagam
- 3. ti v 1xbet :aposta artilheiro da copa

## **ti v 1xbet**

Resumo:

**ti v 1xbet : Inscreva-se em aab8.com.br e aproveite uma experiência de apostas incrível com nosso bônus especial!** 

contente:

A 1XBET BRASIL LTDA é uma empresa de apostas online de destaque com sede no Brasil, trabalhando no mercado desde 3 2007. Oferece entretenimento em ti v 1xbet jogos de azar para milhões de apostadores e tem um CNPJ válido (47.974.569/0001-11). Parágrafo 2:

Fundada em 3 ti v 1xbet 2007 em ti v 1xbet Chipre, a 1XBET expandiu-se com a versão brasileira surgindo em ti v 1xbet 16 de setembro de 2024. 3 Situada em ti v 1xbet São Paulo, usa a especialização em ti v 1xbet jogos de azar como base para atingir o sucesso. Parágrafo 3:

Opera 3 legalmente no Brasil, seguindo leis e regulamentos da área. Estão cadastrados em ti v 1xbet sistemas como CNPJ e classificados no CNAE. 3 A empresa tem como foco encorajar o jogo responsável e acompanhar a legislação local para garantir o crescimento. [sport net apostas](https://www.dimen.com.br/sport-net-apostas-2024-07-05-id-46112.html)

## **ti v 1xbet**

A 1xBet é uma plataforma online famosa por ti v 1xbet diversidade, onde é possível realizar apostas esportivas e jogar em ti v 1xbet um cassino online com dinheiro real. Com boas odds e recursos variados, o site é confiável e oferece uma experiência completa para os amantes de apostas.

#### **ti v 1xbet**

Para fazer uma aposta na 1xBet, basta seguir os seguintes passos:

- 1. Selecione **Esportes** ou **Ao Vivo** no menu principal;
- 2. Na coluna da esquerda da página seguinte, escolha um **esporte** e um **evento**;
- 3. Você verá as cotações e as apostas disponíveis, então selecione a que deseja.

Cada aposta de acumulador deve conter no mínimo 3 eventos, e pelo menos 3 dos eventos incluídos na aposta devem ter odds de 1.40 ou superiores. É possível receber um bônus, que pode chegar a 100% no valor do primeiro depósito.

#### **Métodos de Pagamento**

A 1xBet oferece diversos métodos de pagamento para facilitar suas transações:

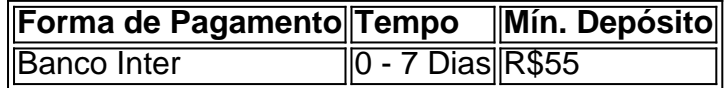

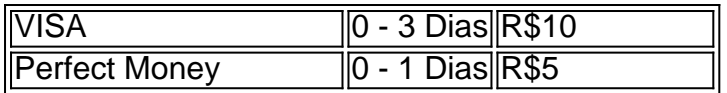

#### **Como fazer um Saque**

- 1. Faça login na ti v 1xbet conta de apostas na casa de apostas;
- 2. Abra a página de métodos de pagamento e encontre e vá para a página do caixa/retirada;
- 3. Escolha seu método de saque, insira o valor e confirme o recebimento.

É possível utilizar os mesmos métodos de pagamento para fazer um saque, e o tempo pode variar de acordo com o método escolhido.

## **Conclusão**

A 1xBet é uma plataforma confiável e diversificada para quem deseja realizar apostas esportivas e jogar em ti v 1xbet um cassino online. Oferece uma ótima experiência para os usuários, e é fácil fazer depósitos e saques.

## **Perguntas Frequentes**

É preciso um bônus de boas-vindas para cada novo cliente?

Sim, cada novo cliente pode obter um bônus de boas-vindas apenas uma vez no primeiro depósito. O depósito mínimo é de R\$4.

É possível realizar aposta com um depósito mínimo de 1 reais?

Sim, é possível realizar apostas após efetuar um depósito mínimo de 1 real.

## **ti v 1xbet :jogos de slots que mais pagam**

## **Como fazer seu primeiro aposta esportiva na 1xbet usando o Windows**

A 1xbet é uma plataforma de apostas esportivas online que oferece uma ampla variedade de esportes e mercados para apostar. Se você é um usuário do Windows, é fácil começar a apostar na 1xbet. Neste artigo, vamos guiá-lo através do processo de download e instalação do software da 1xbet no seu computador com Windows, e como realizar ti v 1xbet primeira aposta.

### **Passo 1: Baixe e instale o software da 1xbet**

Para começar, você precisará baixar o software da 1xbet no seu computador. Vá para o site oficial da 1xbet e clique no botão "Baixar" no canto superior direito da página. Isso fará com que o arquivo de instalação seja baixado no seu computador.

Após o download ser concluído, localize o arquivo de instalação no seu computador e clique duas vezes nele para iniciar o processo de instalação. Siga as instruções na tela para completar a instalação.

#### **Passo 2: Crie uma conta**

Depois de instalar o software, você precisará criar uma conta na 1xbet. Abra o software e clique

no botão "Registrar-se" no canto superior direito da tela. Preencha o formulário de registro com suas informações pessoais, como nome, endereço de e-mail e número de telefone.

Após preencher o formulário, você receberá um e-mail de confirmação. Clique no link de ativação no e-mail para ativar ti v 1xbet conta.

## **Passo 3: Faça um depósito**

Antes de poder fazer uma aposta, você precisará depositar fundos em ti v 1xbet ti v 1xbet conta. No canto superior direito da tela, clique no botão "Depositar" e selecione o método de pagamento que deseja usar. A 1xbet oferece uma variedade de opções de pagamento, incluindo cartões de crédito, porta-monteis eletrônicos e transferências bancárias.

Siga as instruções na tela para completar o processo de depósito. Depois que o depósito for processado, os fundos serão creditados em ti v 1xbet ti v 1xbet conta.

### **Passo 4: Escolha um evento esportivo e faça ti v 1xbet aposta**

Agora que você tem fundos em ti v 1xbet ti v 1xbet conta, é hora de fazer ti v 1xbet primeira aposta. No menu à esquerda, clique no esporte que deseja apostar. Isso fará com que uma lista de eventos esportivos seja exibida no centro da tela.

Escolha o evento esportivo no qual deseja apostar e clique nele para ver as opções de apostas disponíveis. Selecione a opção de aposta que deseja fazer e insira a quantidade que deseja apostar no campo "Aposta".

Quando estiver satisfeito com ti v 1xbet seleção, clique no botão "Fazer aposta" para confirmar ti v 1xbet aposta. A quantidade que você apostou será deduzida de ti v 1xbet conta e, se ti v 1xbet aposta for bem-sucedida, os ganhos serão creditados em ti v 1xbet ti v 1xbet conta.

É isso! Agora você está pronto para começar a apostar na 1xbet usando o seu computador com Windows. Boa sorte e divirta-se!

No mundo digital globalizado de hoje, às vezes precisamos acessar conteúdo restrito geograficamente. Com a plataforma de apostas esportivas online 1xBet, alguns usuários podem enfrentar dificuldades ao tentar acessar seus serviços restritos em determinadas localizações. No entanto, com a ajuda de uma VPN (Virtual Private Network ou Rede Privada Virtual), você pode facilmente acessar qualquer conteúdo restrito online, incluindo o 1xBet. Aqui estão as nossas 3 principais escolhas para as melhores VPNs para acessar o 1xBet do Brasil. ExpressVPN.

Este é um dos melhores serviços VPN em termos de velocidade e segurança robusta. NordVPN.

## **ti v 1xbet :aposta artilheiro da copa**

## **Alemão-Turcos ti v 1xbet Dortmund se identificam com a Seleção Turca na Eurocopa**

Erkan Aykan não precisa de uma segunda convocação para compartilhar ti v 1xbet reivindicação à fama. Ele cresceu ti v 1xbet uma família turca ti v 1xbet Gelsenkirchen, uma cidade industrial situada no coração da Vale do Ruhr, na Alemanha. Algo mais famoso, o capitão da equipe de futebol do país, Ilkay Gundogan, também cresceu lá. "Eu conheço seus primos", ele disse, com orgulho.

Escutando politicamente, talvez um pouco indugentemente, seu irmão Talha, espera por Erkan terminar e, imediatamente, o supera. "Ele estava ti v 1xbet minha turma na escola", disse Talha, sobre Gundogan. "Eu jogava futebol com ele quando éramos crianças."

A velocidade com que ambos os homens se estabeleceram suas credenciais Gundogan ilustrou seu orgulho ti v 1xbet ter uma conexão com o capitão da Alemanha e ti v 1xbet satisfação ti v 1xbet vê-lo agora liderando seu país no Campeonato Europeu.

#### **Lealdade dividida**

No entanto, essa lealdade vai apenas tão longe. Ambos os irmãos querem que Gundogan faça bem este mês, disseram. Mas como milhões de outros alemães de ascendência turca, eles querem que alguém mais ganhe o campeonato. "Apenas a Turquia", disseram ti v 1xbet uníssono quando perguntados por quem estariam apoiando na Eurocopa 2024. "Nós moramos aqui. Nascemos aqui. Mas nossos corações estão na Turquia."

#### **Orgulho compartilhado**

Esse senso de orgulho compartilhado - óbvio nos flags turcos e camisas da Turquia onipresentes nas ruas e estádios da Alemanha este mês - reflete a escala da comunidade turca, ou descendentes turcos, da Alemanha. Em mais de sete milhões, a comunidade turca da Alemanha é o maior grupo minoritário do país mais populoso da Europa.

Em todo o país, muitos turcos alemães consideraram as mesmas questões de lealdade e identidade que os irmãos Aykan e chegaram à mesma conclusão.

"Quando nos classificamos, disse a Hamit Altintop, um ex-jogador premiado que agora é diretor técnico da federação turca de futebol. "Agora eles têm dois países anfitriões."

A comunidade turca da Alemanha é uma herança dos anos ti v 1xbet que a nação abriu suas portas a trabalhadores convidados - ou gastarbeiter - para ajudar a reconstruir seu país destruído pela Segunda Guerra Mundial.

Author: aab8.com.br Subject: ti v 1xbet Keywords: ti v 1xbet Update: 2024/7/5 1:27:42